УДК 656.1 UDC 656.1

> Гуменюк Л.О., Онищук В.П., Павлова І.О., Сліченко А.М. *Луцький національний технічний університет*

# **МОДЕЛЮВАННЯ ПРОЦЕСУ РУХУ АВТОМОБІЛІВ НА РЕГУЛЬОВАНОМУ ПЕРЕХОДІ У СЕРЕДОВИЩІ ANYLOGIC**

Сучасна транспортна система міста характеризується різким зростанням кількості автомобілів і як наслідок зростанням інтенсивності трафіку, що призводить до перевантаження транспортної мережі міста виникнення заторів у критичних точках.

Значна тривалість часу, що витрачається на поїздку створює дискомфорт для водіїв та перешкоди в роботі екстрених служб та спецавтомобілів, які перевозять небезпечні вантажі. Вищеперераховані фактори спонукають використовувати імітаційне моделювання для аналізу та оптимізації часу пересування учасників дорожнього руху в міській транспортній мережі.

**Ключові слова**: AnyLogic, моделювання, процес руху автомобілів, регульоване перехрестя.

**Постановка проблеми.** Міська транспортна інфраструктура відіграє важливу роль в еволюції та розвитку будь-якого міста. Чітке функціонування міської дорожньої мережі має позитивний вплив на населення, яке живе у переповнених районах міста.

При аналізі транспортної інфраструктури міста необхідно враховувати багато факторів, серед яких зокрема розміщення елементів транспортної інфраструктури – вулиць, автомагістралей (за наявності таких), велосипедних доріжок, ліній громадського транспорту та ін.

Імітаційне моделювання транспортного процесу дозволяє оцінити ефективність як існуючих транспортних мереж міст, так і спрогнозувати її на стадії проектування нових жилих кварталів міст, що теж є дуже важливим моментом, оскільки даний фактор не завжди враховується у міській забудові.

Безпека на автотранспорті стала однією з глобальних проблем, тому вдосконалення дорожнього руху, збільшення пропускної здатності, оптимізація транспортних потоків є надзвичайно актуальними питаннями для дослідницьких робіт і мають практичне значення. З огляду на складність і багатоплановість цих питань, нині широко використовують інформаційні технології, різні комп'ютерні засоби математичного моделювання, імітаційного моделювання [1], нечіткого моделювання [2], теорія масового обслуговування [3]. У дослідженнях можна виділити ключові завдання – це моделювання транспортних потоків, опис роботи світлофорів в структурі міської транспортної мережі та управління потоками транспорту вулицями міста. Від адекватності таких моделей залежать точність результатів досліджень в цілому. Таким чином, дослідницькі роботи, спрямовані на вдосконалення моделей і управління транспортними потоками з використанням сучасних комп'ютерних технологій, є актуальними.

На теперішній час існує чимала кількість програмних засобів для здійснення імітаційного моделювання процесів на траспорті, а саме моделювання руху транспортних засобів на різних ділянках доріг. Серед основних, найбільш відомих можна виділити наступні: Aimsun, AnyLogic, Arena, GPSS World, PTV VISUM, VISSIM, VISWALK, OPTIMA, LISA +, INES +, TRANSIMS, True, UML2 SP, Vensim, WebGPSS тощо [4].

Найбільш дієвим і простим у використанні з перерахованих вище програмних продуктів є AnyLogic, який має підтримку всіх існуючих методів імітаційного моделювання, а також потужну вбудовану бібліотеку для моделювання об'єктів і процесів на транспорті. AnyLogic включає графічну мову моделювання, а також дозволяє користувачеві розширювати створені моделі за допомогою мови Java. Інтеграція компілятора Java в AnyLogic надає широкі можливості при створенні моделей, а також створення Java аплетів, що можуть відкриватися у будь-якому сучасному браузері. Ці аплети можуть бути розміщені на веб-сайтах. Також AnyLogic Professional надає можливості розробки Javaдодатків, завдяки яким користувач може запускати модель без встановлення AnyLogic.

**Результати досліджень.** Для вирішення задачі оптимізації дорожнього руху в транспортному вузлі було створено модель руху транспортних засобів у ньому. В якості досліджуваної ділянки руху було обрано відрізок дороги в місті Луцьк по проспекту Соборності перед ы за поворотом на проспект Молоді. Особливістю цієї ділянки є значна інтенсивність руху на ній і наявність двох світлофорів на відстані приблизно 450 м.

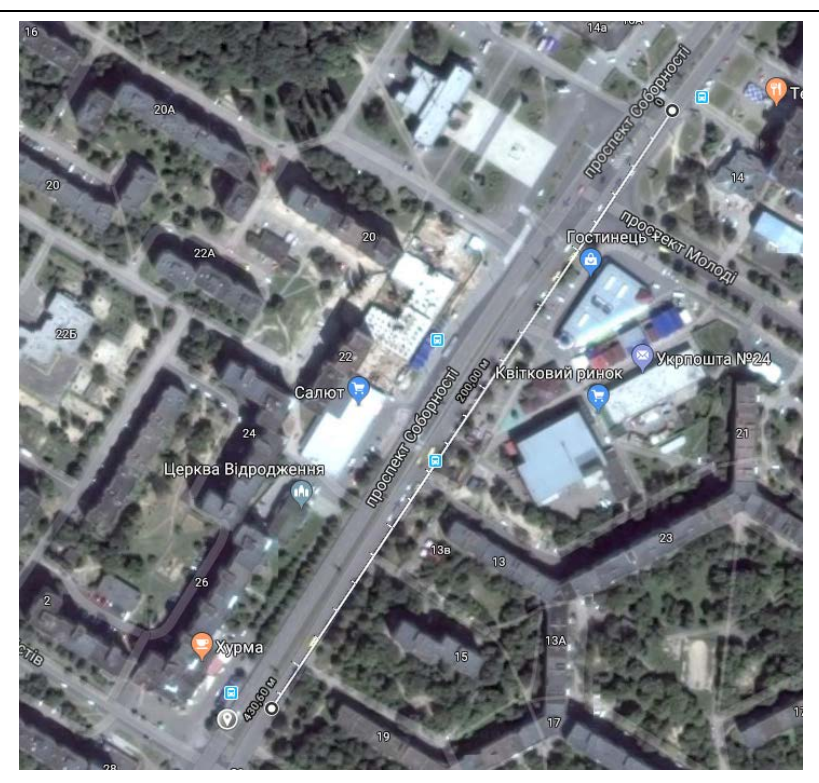

Рис. 1. – Досліджувана ділянка руху

Після вибору дорожньої ділянки і збереження її у графічний файл – завантажуємо його у програму AnyLogic і додаємо дорогу у модель. Після додання дороги, потрібно налаштувати її у розділі «Свойства». Тут ми бачимо, що дорога за замовчуванням має двосторонній рух та по дві полоси в одному напрямку, що відповідає реальній дорожній обстановці на нашій ділянці.

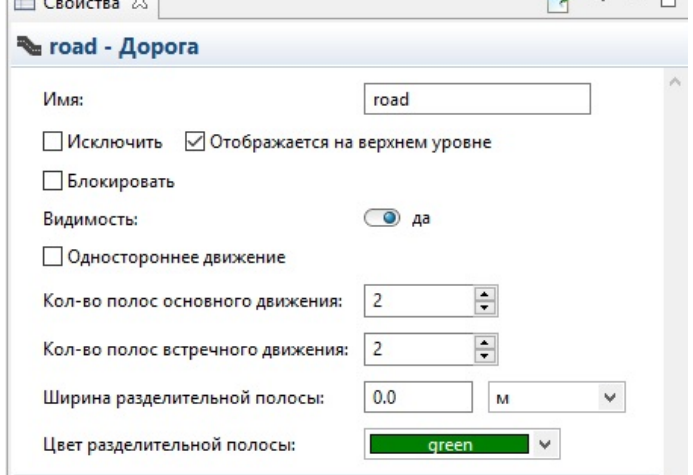

Рис. 2 – Задання параметрів дороги в AnyLogic

Задавши параметри дороги далі створюємо так званого агента, тобто транспортний засіб і описуємо його параметри руху по дорозі, тим самим імітуючи дорожню обстановку.

Далі вікдриється діалогове вікно «Создание» нового типу агента, залишаємо ту ж назву «Car», тиснемо Далее, переходимо до «Анимации агента», обираємо фігуру «Автомобиль», та анімація 3D – Готово. Автоматично відкриється діаграма нового агента Car, її не потрібно закривати, а лише переключитись назад на діаграму Main.

Вибираємо у «Палитра - Библиотека дорожного движения», переміщуємо на графічну діаграму carSource, carMoveTo, carDispose (з'єднати їх можна клацнувши два рази на вхід/вихід блоку на «точку»)

Тепер нам потрібно у розділі «Свойства» прив'язати блоки до дороги та агентів. Ми вибираємо дорогу Road, напрям руху автомобіля та робимо прив'язку до одного з агентів.

Так само ми робимо і з наступними блоками. Оскільки у нас двосторонній рух, то блоків діаграми процесу у нас теж дві.

Наступним нашим кроком є створення стоп-ліній. Для цього у дорожній бібліотеці вибираємо компонент «Стоп-линия». Нам їх потрібно чотири. Стоп-лінії до дороги чи агентів нам прив'язувати не потрібно, тому ми переходимо до наступного компонента - світлофор.

Світлофор знаходиться у тій же бібліотеці та називається TrafficLight. Оскільки у нас два пішохідних переходи, то ми беремо і два світлофора.

В кінці ми можемо добавити компонент RoadNetworkDescriptor, який буде показувати затори на дорогах. Крім того, за допомогою цього блока можна управляти всім дорожнім процесом.

Ну і нашим завершальним кроком у побудові цієї моделі буде створення 3D анімації.

Для цього розділа «Палитра-Презентация», переміщуємо - 3D окно у графічний редактор.

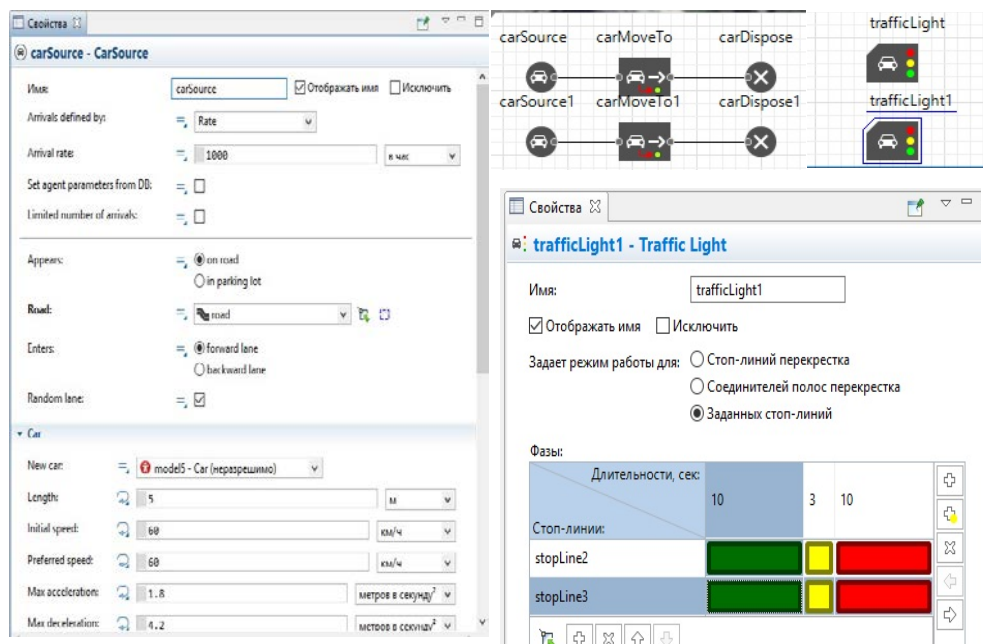

Рис. 3 – Параметри задання поведінки блоків в AnyLogic

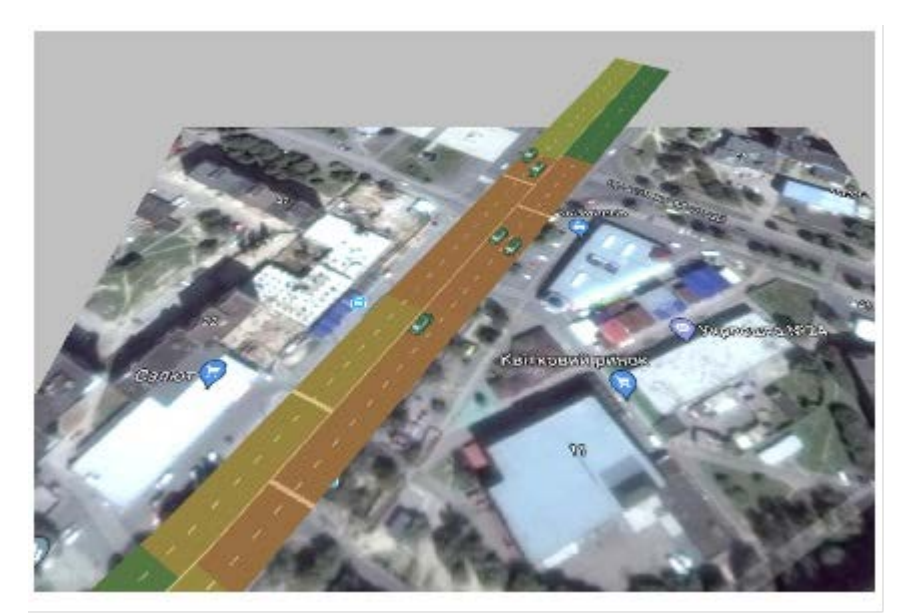

Рис. 4 – 3D модель роботи ділянки дороги

**Висновки.** Суть даного імітаційного експерименту на моделі полягає в тому, що транспортні засоби, змодельовані в середовищі, рухаються з різними швидкостями в різні проміжки часу. Модель

можна відрегулювати за часом для аналізу перевантаженого ділянки дороги в годину пік. За допомогою таких змін, як видалення або додавання пішоходів, світлофорів, смуг можна змінювати хід експерименту.

Імітаційне моделювання є сучасним і зручним засобом, що дозволяє оцінювати плановані результати до впровадження пропонованих рішень.

Оптимізація управління міськими пасажирськими перевезеннями за допомогою імітаційного моделювання дозволить поліпшити рівень транспортного і пасажирського обслуговування, а також знизить напруженість на дорогах міста

1. Карпов Ю. Г. Имитационное моделирование систем. Введение в моделирование с AnyLogic 5: учеб. пособие / Ю. Г. Карпов. – СПб: БХВ-Петербург, 2005. – 400 с..

2. Пегат А. Нечеткое моделирование и управление / А. Пегат. – М.: БИНОМ, 2009. – 798 с.

3. Влацкая И.В. Моделирование систем массового обслуживания: метод. указ. к расчетнографическим работам. / И.В. Влацкая, О.А. Татжибаева – Оренбург: ГОУ ОГУ, 2005. – 30 с.

4. Huynh, N., Cao, V. L., Wickramasuriya, R., Berryman, M., Perez, P., & Barthelemy, J. (2015). Infrastructure and the City, An Agent Based Model for the Simulation of Transport Demand and Land Use , available at http://discovery.ucl.ac.uk/1469210/1/67-72.pdf.

#### REFERENCES

1. Karpov YU. G. (2005) Imitatsionnoye modelirovaniye sistem. Vvedeniye v modelirovaniye s AnyLogic 5: ucheb. Posobiye [Simulation modeling of systems. Introduction to modeling with AnyLogic 5: tutorial. allowance]. SPb: BKHV-Peterburg [in Russian]

2. Pegat A. (2009) Nechetkoye modelirovaniye i upravleniye [Fuzzy modeling and control]. M.: BINOM [in Russian]

3. Vlatskaya I.V., Tatzhibayeva O.A. (2005) Modelirovaniye sistem massovogo obsluzhivaniya: metod. ukaz. k raschetno-graficheskim rabotam [Simulation of queuing systems: a method. decree. to computational and graphic work]. Orenburg: GOU OGU [in Russian]

4. Huynh, N., Cao, V. L., Wickramasuriya, R., Berryman, M., Perez, P., & Barthelemy, J. (2015). Infrastructure and the City, An Agent Based Model for the Simulation of Transport Demand and Land Use, available at http://discovery.ucl.ac.uk/1469210/1/67-72.pdf.

### *Гуменюк Л.О., Оныщук В.П., Павлова И.О., Сличенко А.М.* **Моделирование процесса движения автомобилей на регулируемым переходам в среде Anylogic.**

Современная транспортная система города характеризуется резким ростом количества автомобилей и как следствие ростом интенсивности трафика, что приводит к перегрузке транспортной сети города возникновения пробок в критических точках.

Значительная продолжительность времени, затрачиваемого на поездку создает дискомфорт для водителей и препятствия в работе экстренных служб и спецавтомобилей, перевозящих опасные грузы. Вышеперечисленные факторы побуждают использовать имитационное моделирование для анализа и оптимизации времени передвижения участников дорожного движения в городской транспортной сети.

**Ключевые слова:** AnyLogic, моделирование, процесс движения автомобилей, регулируемый перекресток.

*Gumenyuk L., Onyshchuk V., Pavlova I., Slichenko A.* **Modeling the process of moving cars on regulated junctions in the Anylogic environment.**

The modern transport system of the city is characterized by a sharp increase in the number of cars and as a consequence of the growth of traffic intensity, which leads to overloading the city's transport network with the emergence of traffic jams at critical points.

A significant amount of time spent on a trip creates discomfort for drivers and impedes the work of emergency services and special vehicles carrying dangerous goods. The above factors encourage the use of simulation for analyzing and optimizing the travel time of traffic participants in the urban transport network.

**Keywords:** AnyLogic, modeling, automobile moving process, adjustable crossroads.

### АВТОРИ:

*ГУМЕНЮК Лариса Олександрівна*, кандидат технічних наук, доцент, завідувач кафедри «Автоматизації та комп'ютерно-інтегрованих технологій», Луцьки національний технічний університет, e-mail: [nacacom@gmail.com](mailto:nacacom@gmail.com)

*ОНИЩУК Василь Петрович*, кандидат технічних наук, доцент кафедри автомобілів і транспортних технологій, Луцький НТУ, e-mail: fantom.root@gmail.com

*ПАВЛОВА Ірина Олексіївна*, кандидат технічних наук, доцент кафедри автомобілів і транспортних технологій, Луцький НТУ, e-mail: iruna\_pavlova@ukr.net

*СЛІЧЕНКО Анна Миколаївна,* магістр кафедри автоматизації та комп'ютерно – інтегрованих технологій, Луцький НТУ

## АВТОРЫ:

*ГУМЕНЮК Лариса Александровна,* кандидат технических наук, доцент, заведующий кафедрой «Автоматизации и компьютерно-интегрированных технологий», Луцкий национальный технический университет, e-mail: [nacacom@gmail.com](mailto:nacacom@gmail.com)

*ОНЫЩУК Василий Петрович*, кандидат технических наук, доцент кафедры автомобилей и транспортных технологий, Луцкий НТУ,e-mail: fantom.root@gmail.com

*ПАВЛОВА Ирина Алексеевна*, кандидат технических наук, доцент кафедры автомобилей и транспортных технологий, Луцкий НТУ, e-mail: iruna\_pavlova@ukr.net

*СЛИЧЕНКО Анна Николаевна*, магистр кафедры автоматизации и компьютерно интегрированных технологий, Луцкий НТУ

## AUTHORS:

*Larysa GUMENYUK,* Ph.D., Associate Professor, Head of the Department of Automation and Computer-Integrated Technologies, Lutsk National Technical University, email: [nacacom@gmail.com](mailto:nacacom@gmail.com)

*Vasyl ONYSCHUK*, PhD. in Engineering, Assoc. Professor of Motor Cars and Transport Technologies Department, Lutsk National Technical University, e-mail: fantom.root@gmail.com

*Iryna PAVLOVA,* Ph.D., Associate Professor, Department of Automobile and Transport Technologies, Lutsk NTU, e-mail: fantom.root@gmail.com

*Anna SLICHENKO,* Master of Automation and Computer - Integrated Technologies Department, Lutsk NTU

Стаття надійшла в редакцію 13.05.2015р.